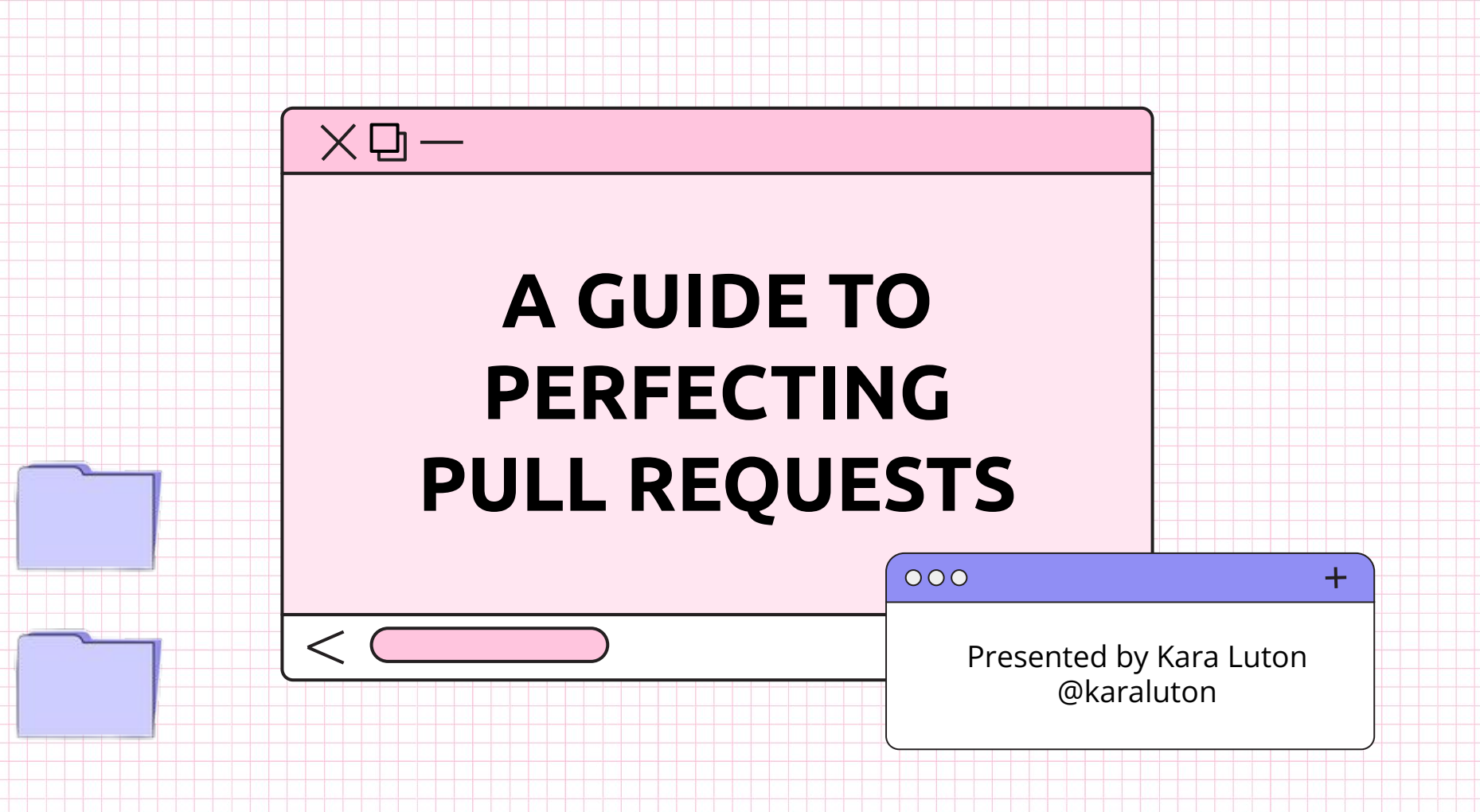

T

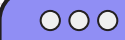

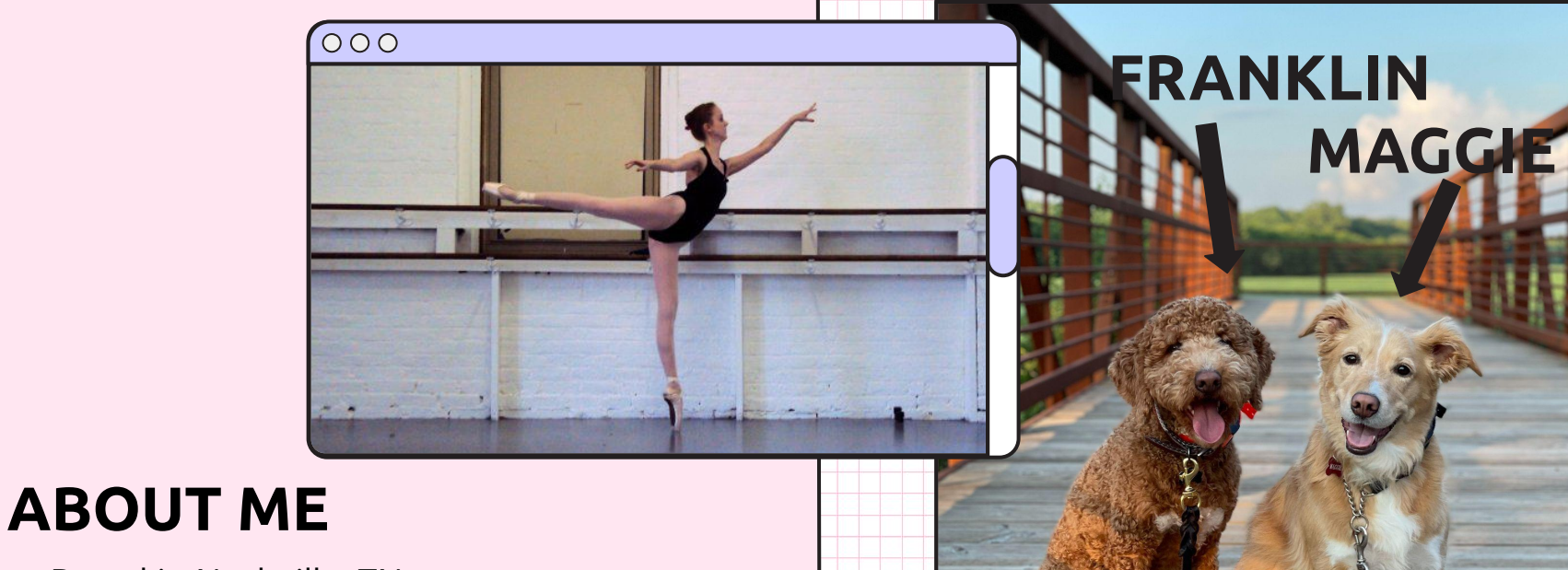

- $\rightarrow$  Based in Nashville, TN
- $\rightarrow$  Former ballerina
- → Previously worked as a music publicist
- ➔ Bootcamp graduate in 2016
- → UI Engineer at CrowdStrike

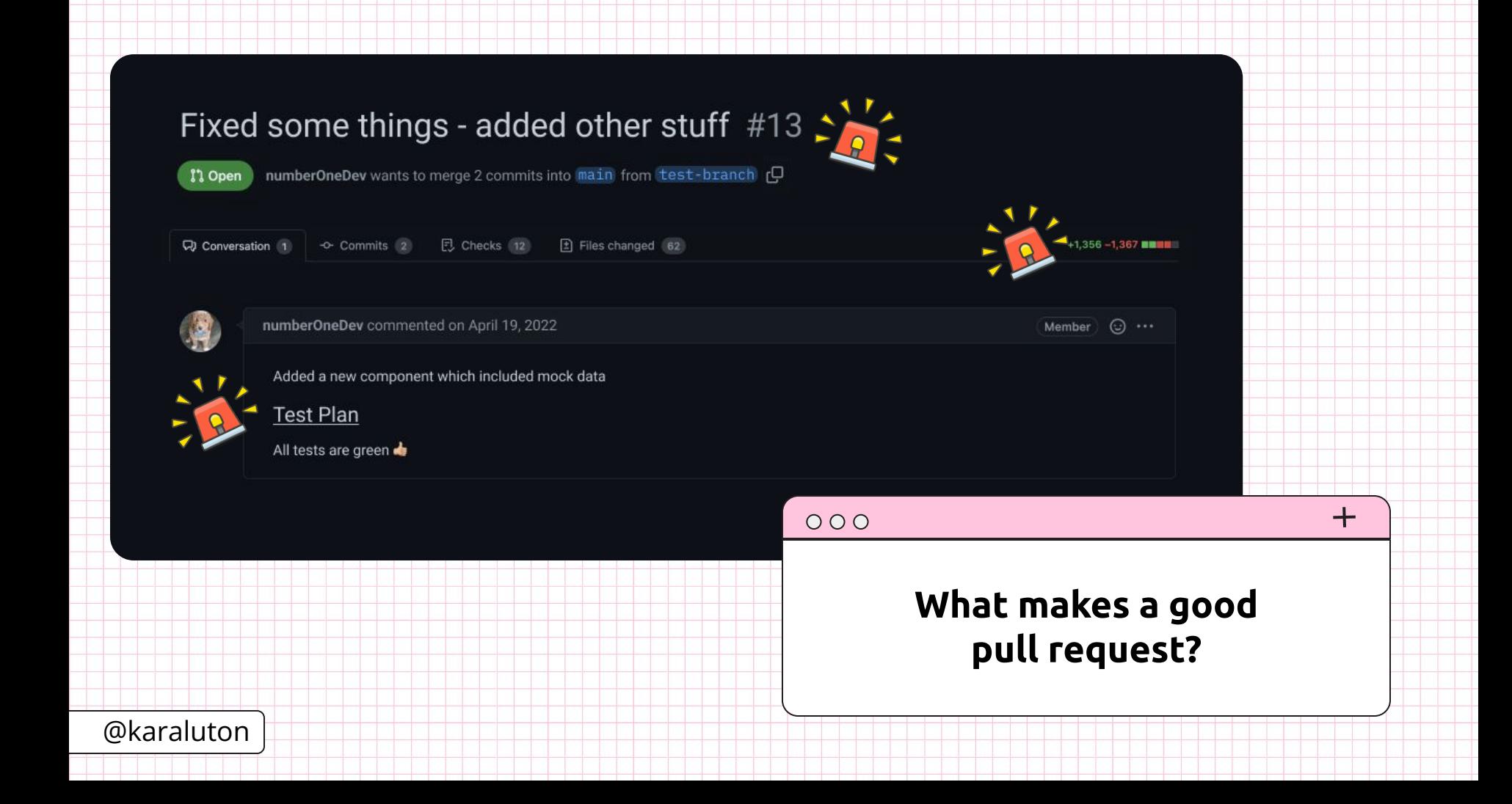

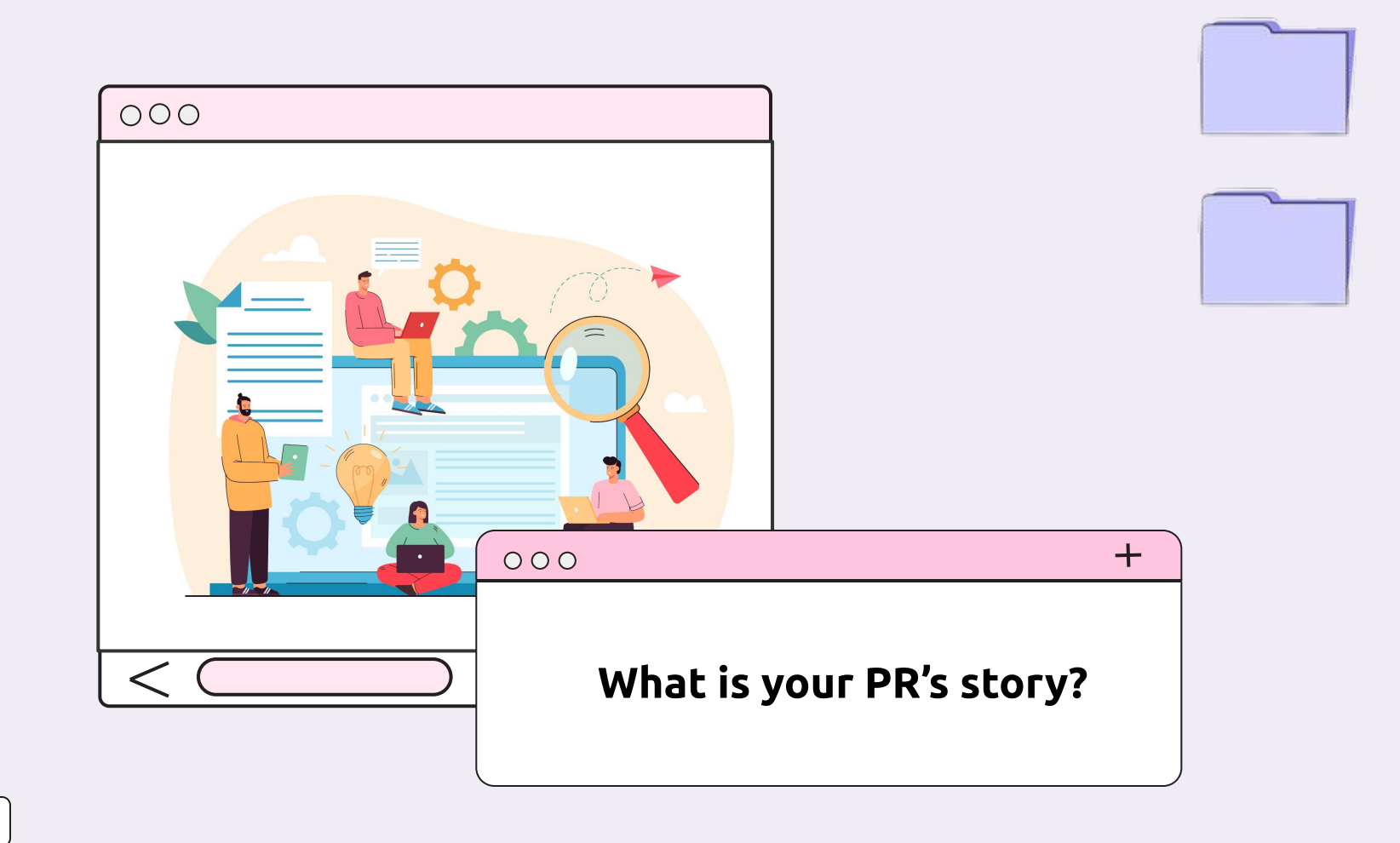

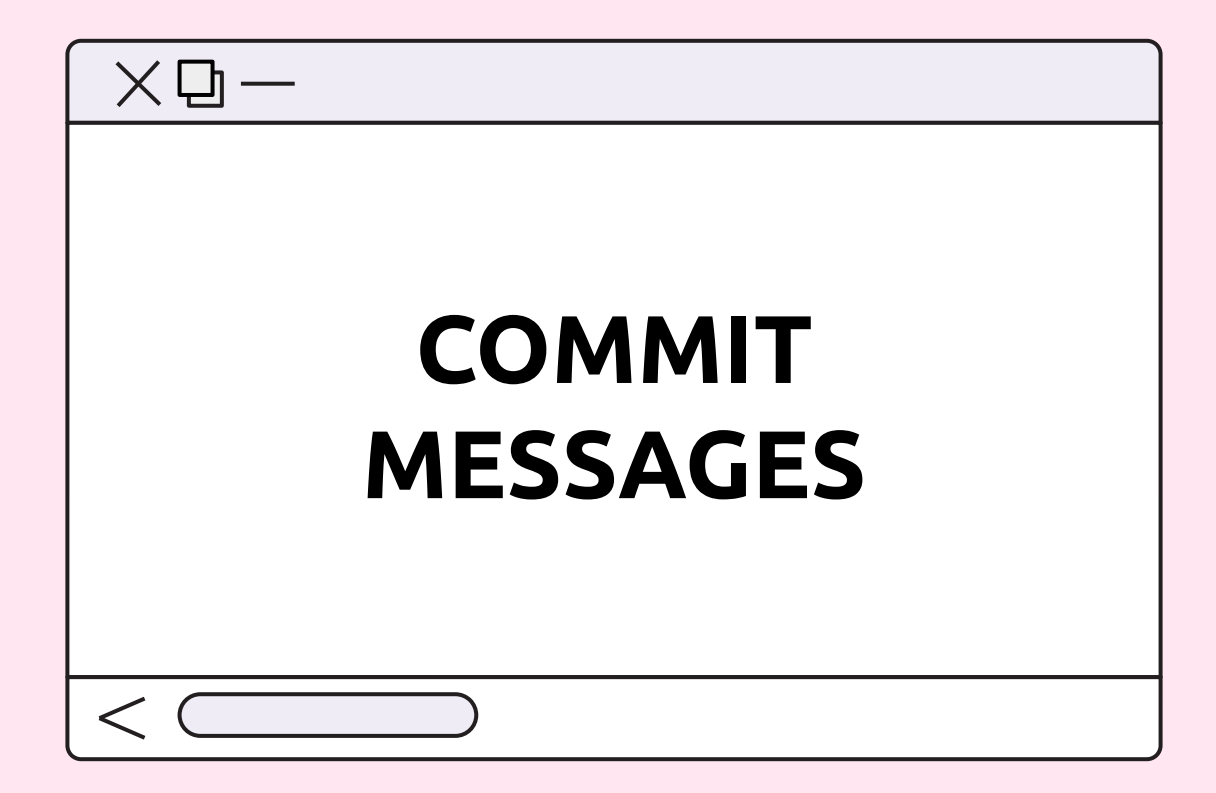

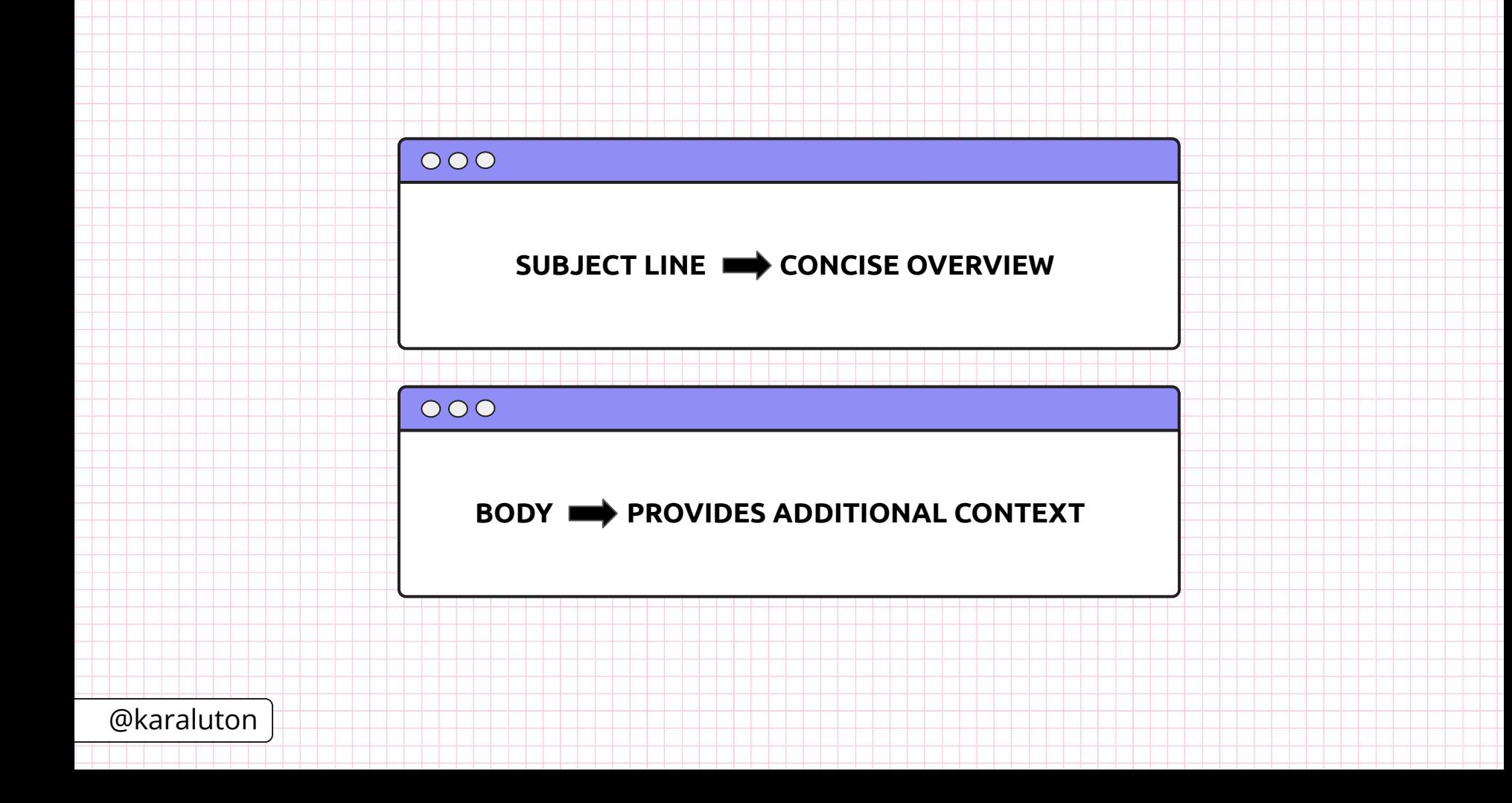

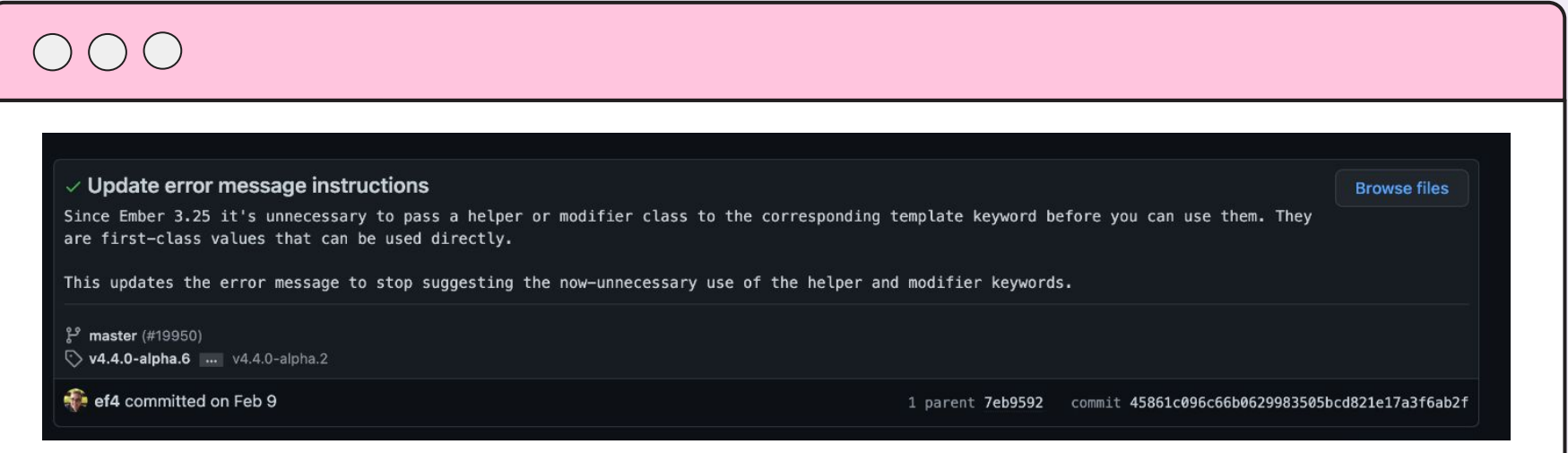

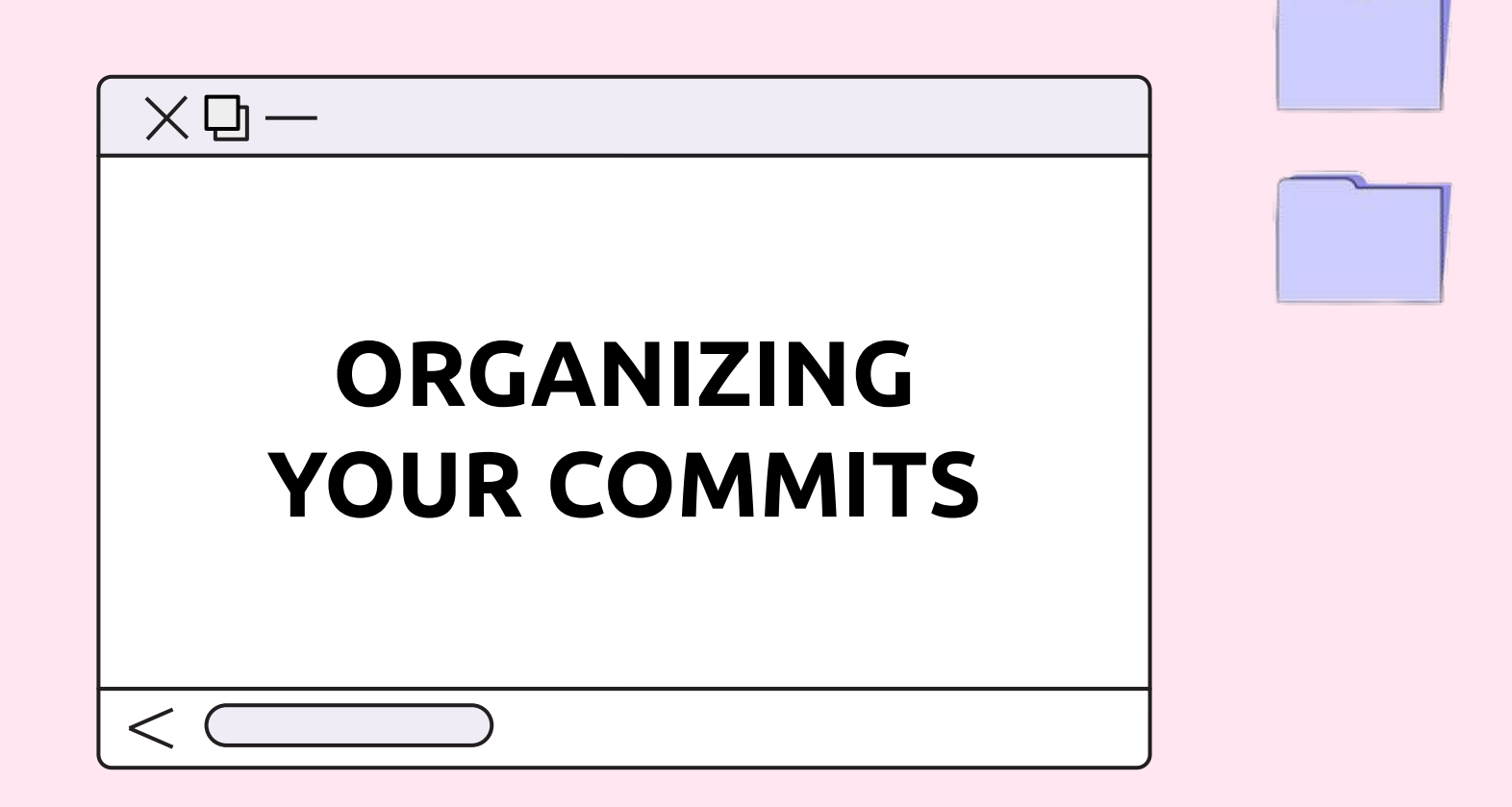

### 000

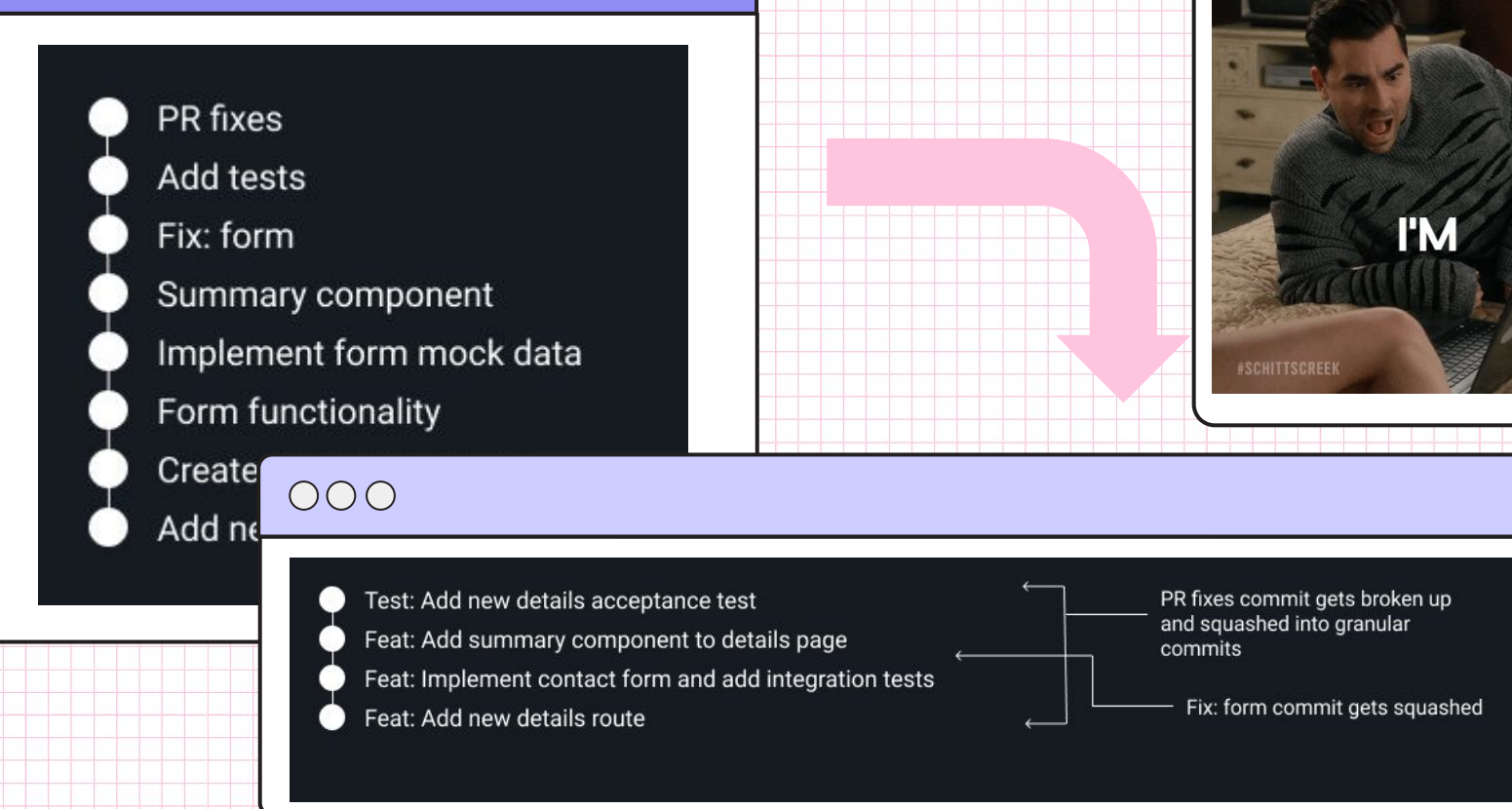

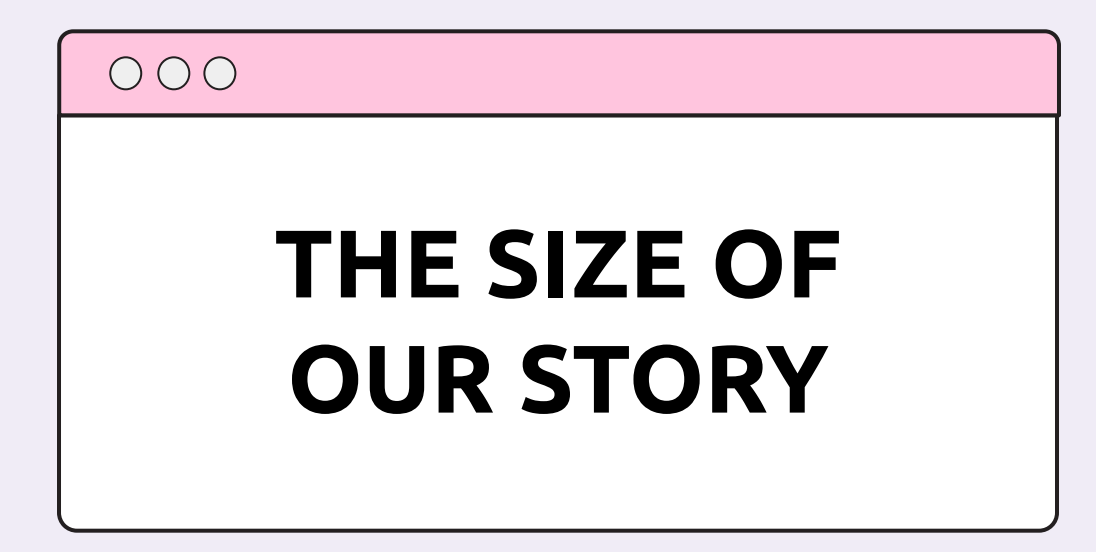

**"Every module, class or function in computer programming should have responsibility over a single part of that program's functionality, and it should encapsulate that part. All of that module, class or function's services should be narrowly aligned with that responsibility."**

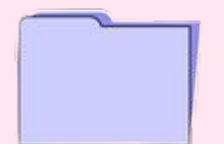

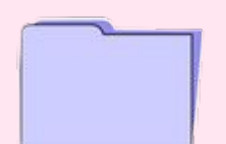

### $OOO$

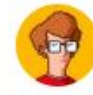

#### I Am Devloper @iamdevloper

10 lines of  $code = 10$  issues.

500 lines of code = "looks fine."

#### Code reviews.

3:58 AM · Nov 5, 2013

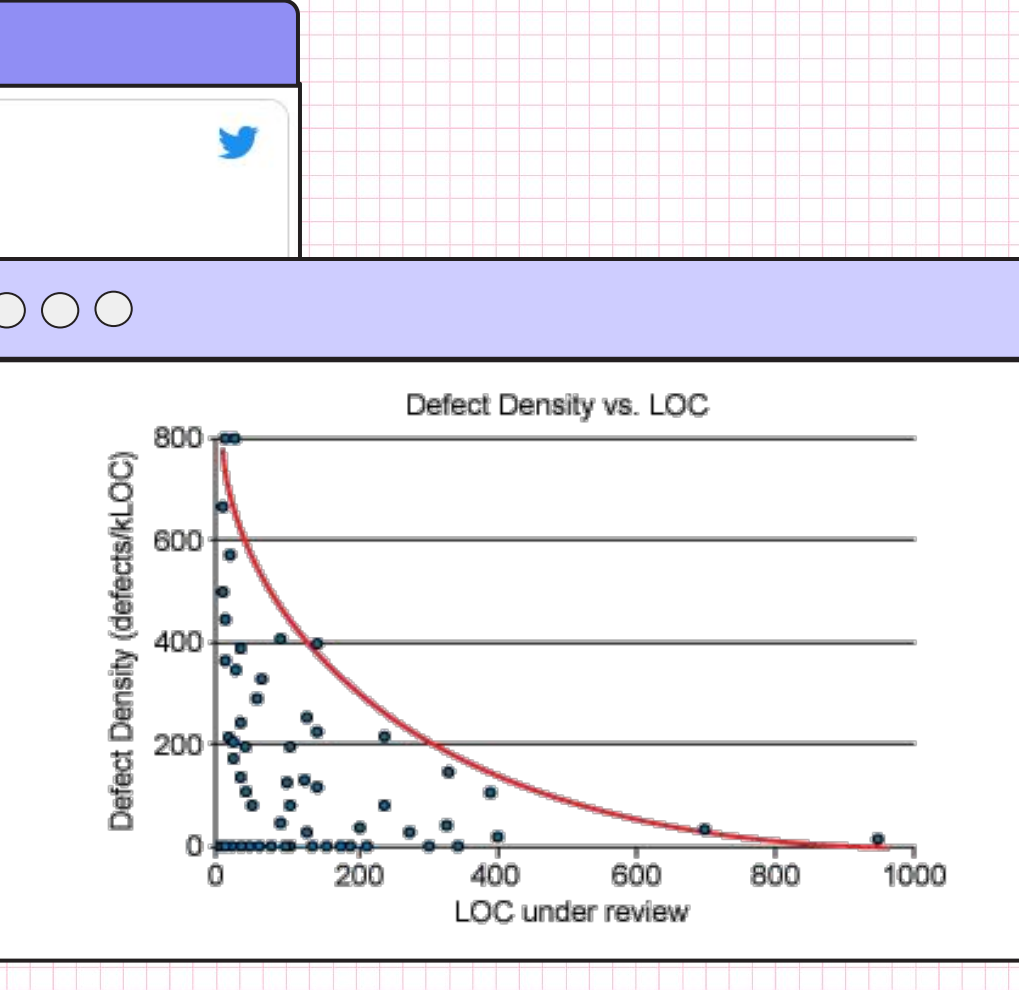

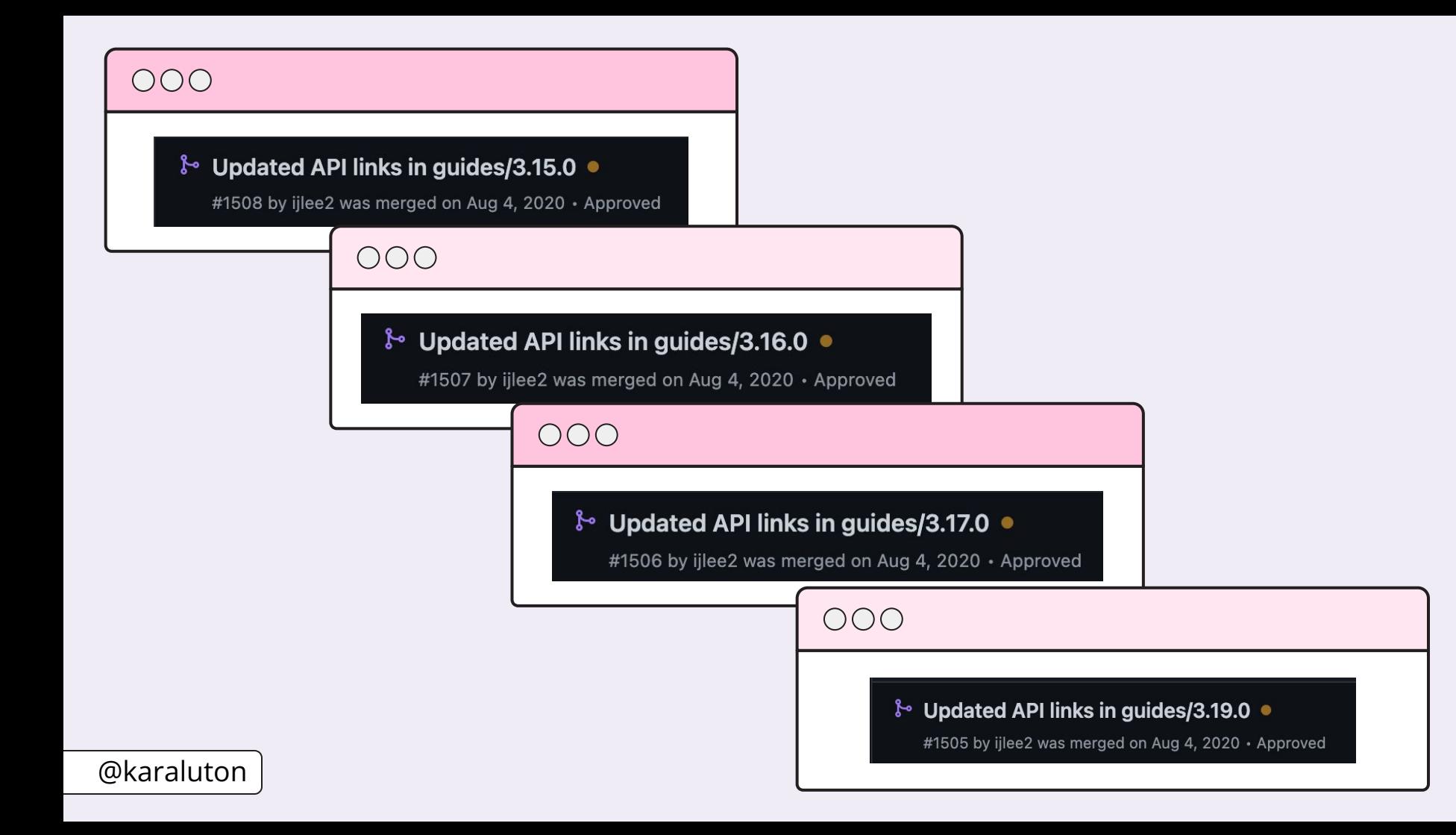

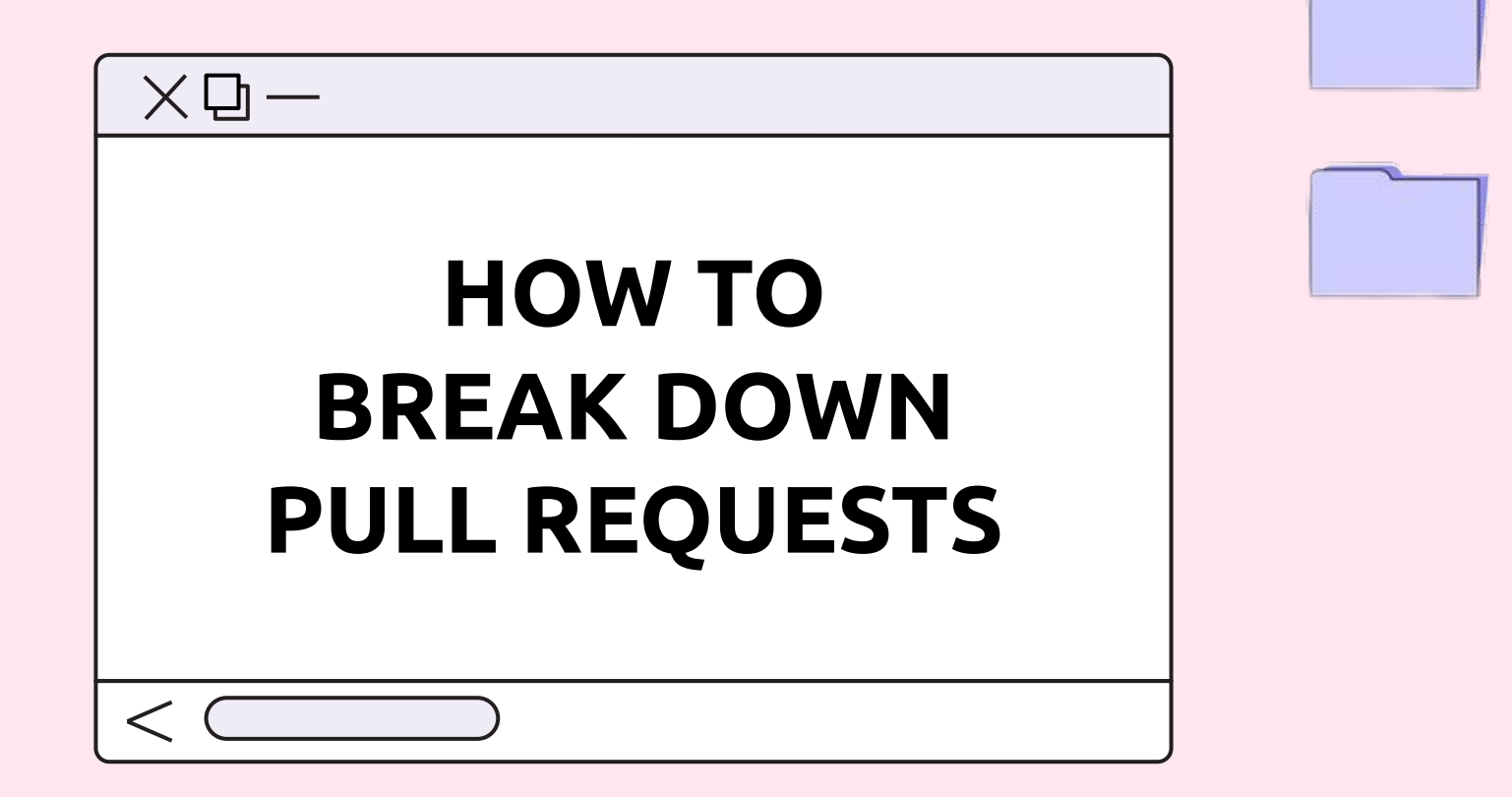

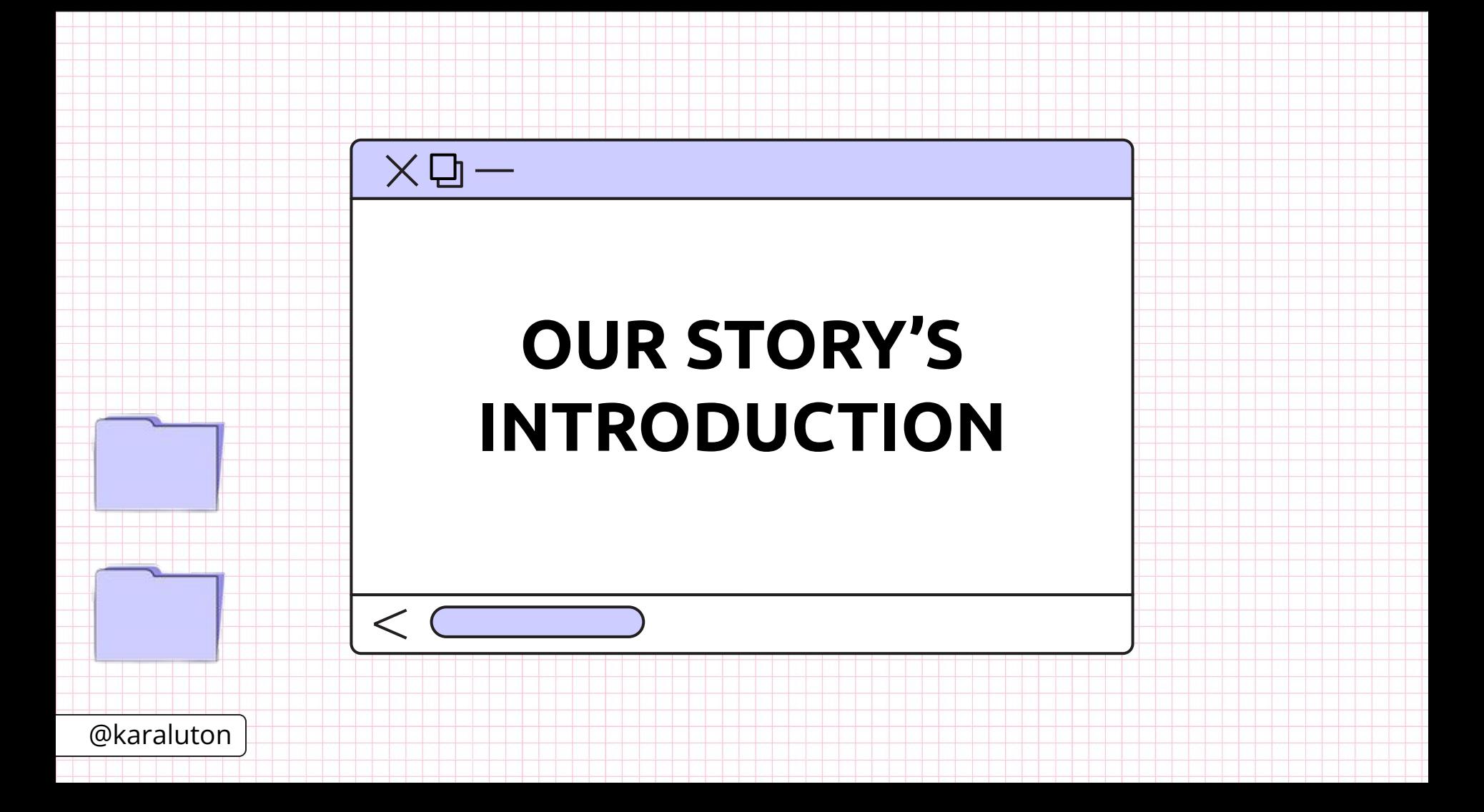

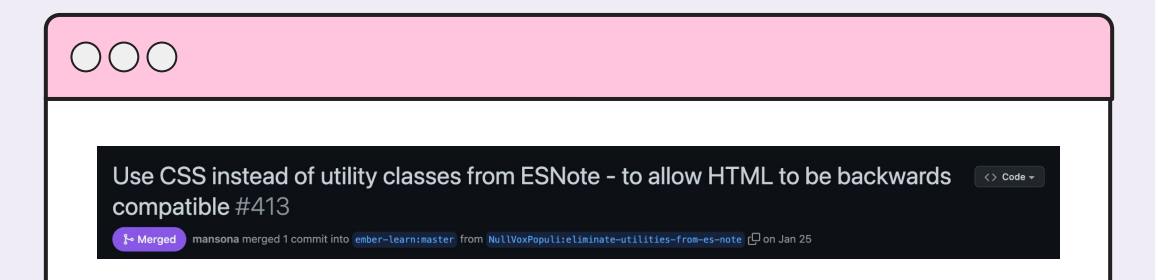

## $OOO$ [BREAKING] Upgrade to latest Ember and make 3.16 the lowest supported  $\langle \rangle$  Code  $\sim$ version #370 S Merged mansona merged 4 commits into master from upgrade □ on Mar 4, 2021

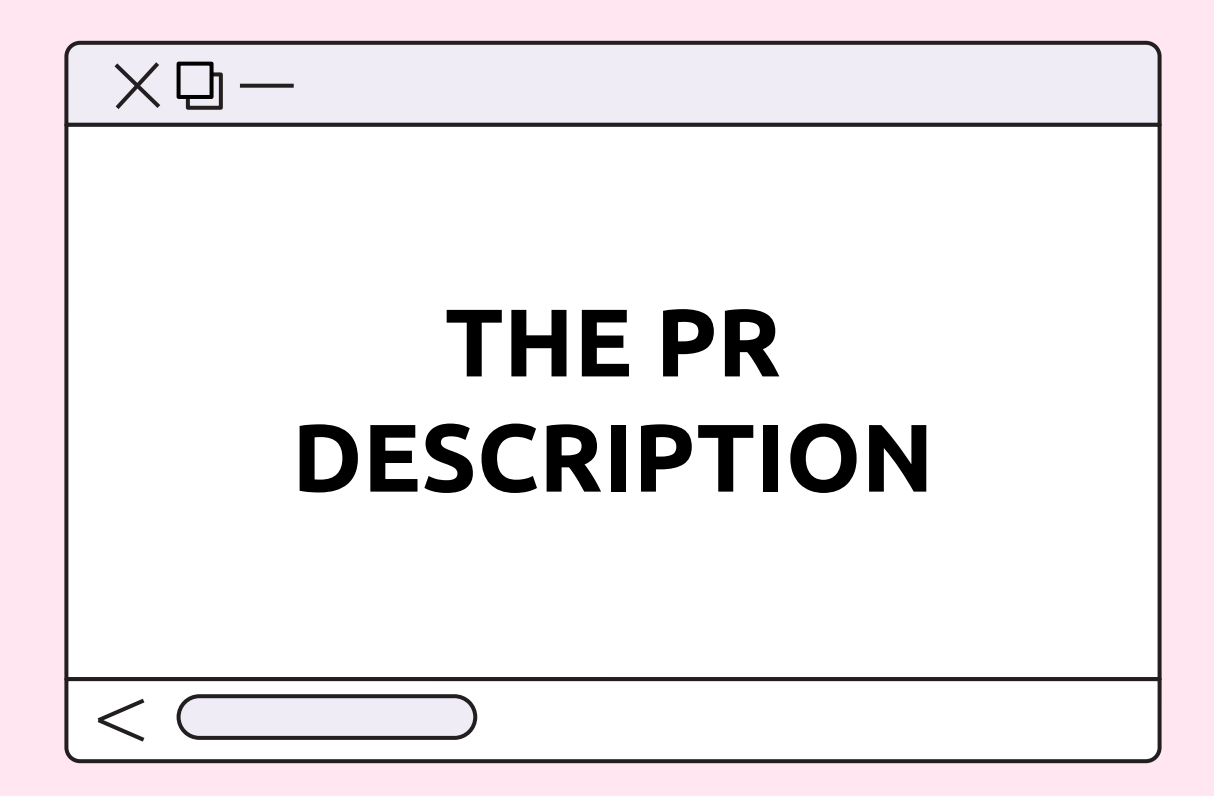

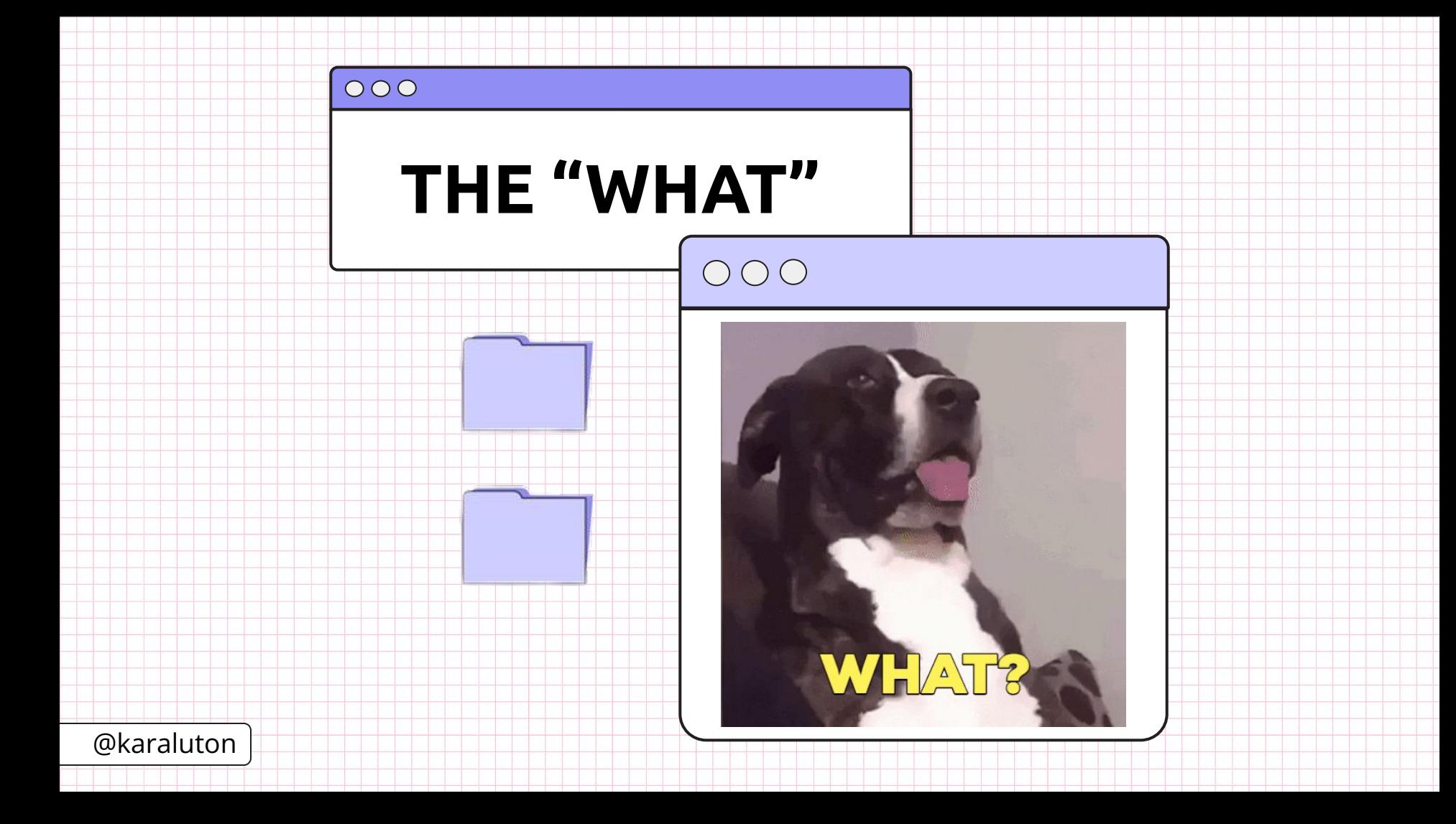

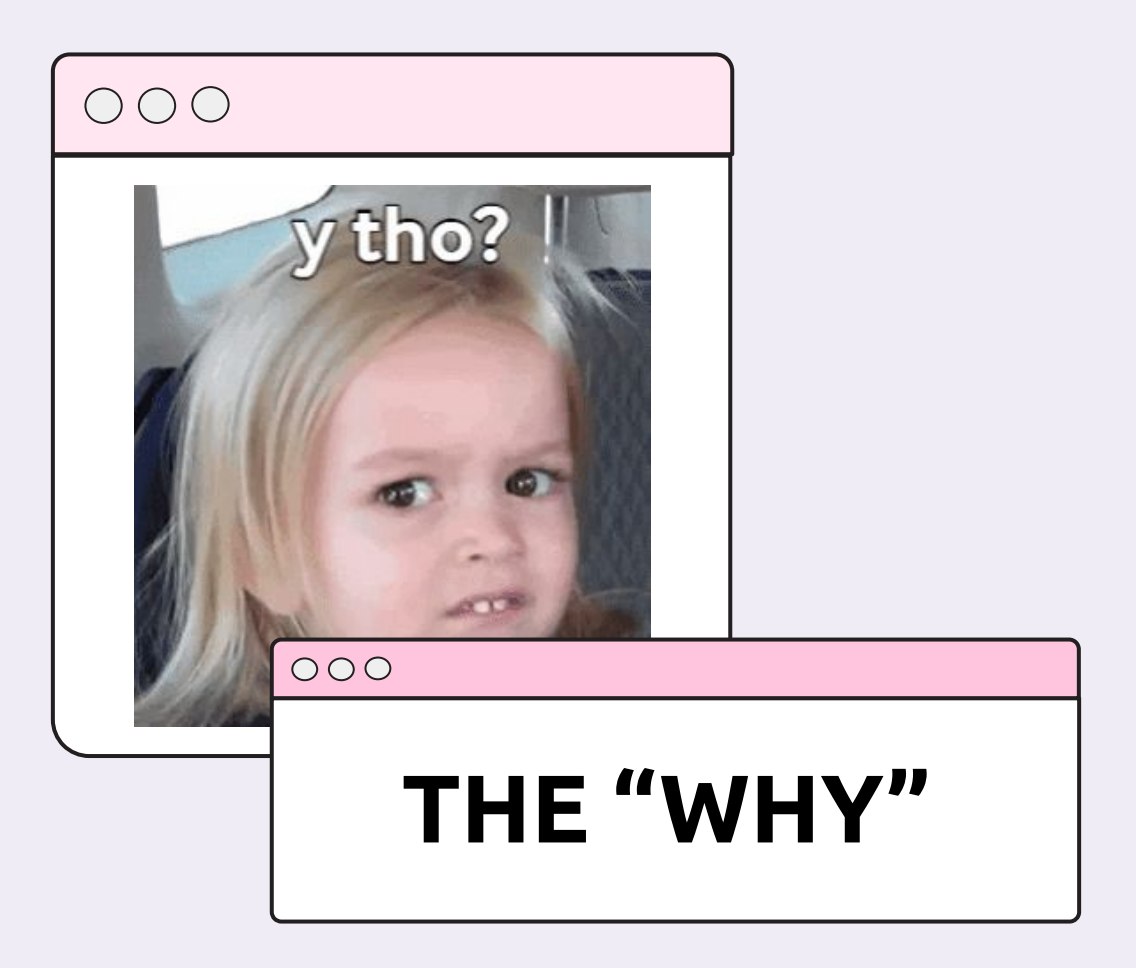

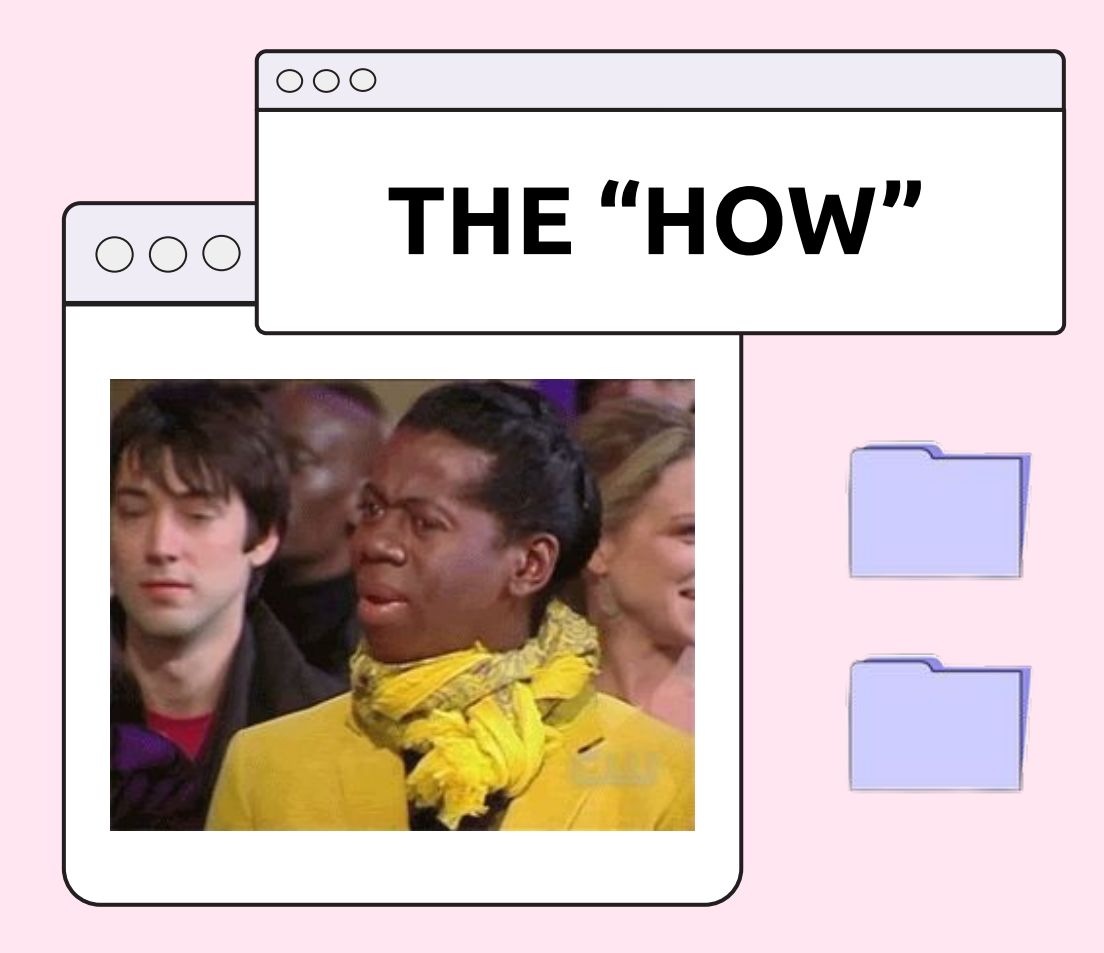

# $\times$

 $\lt$ 

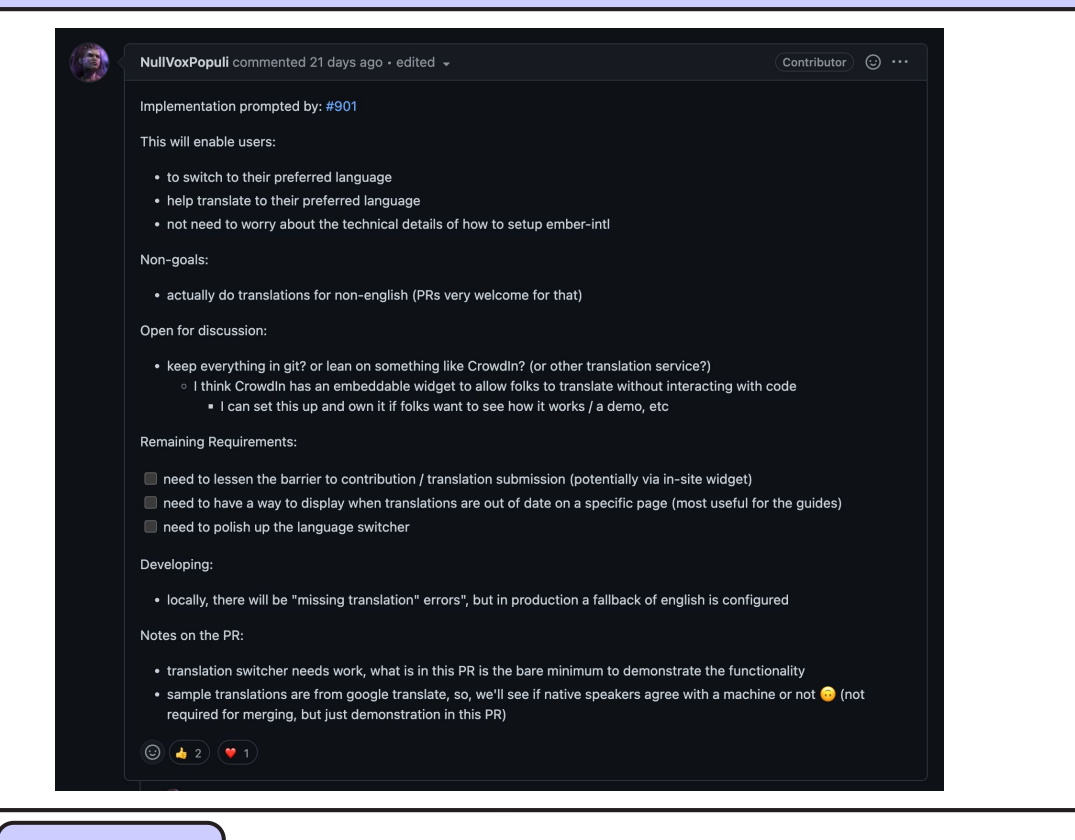

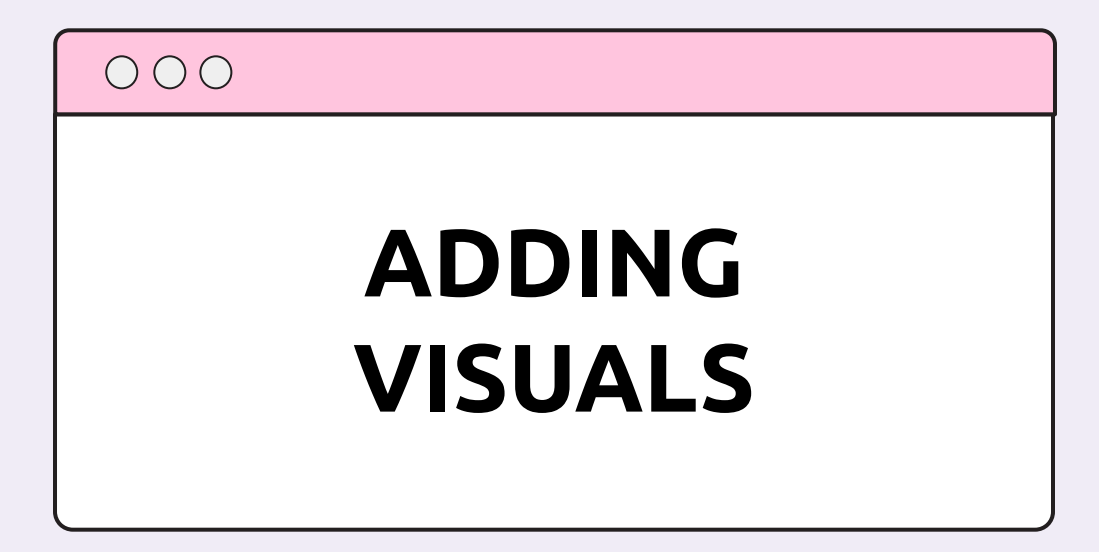

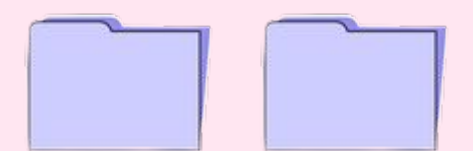

**"Visuals transmit information faster than spoken or written words. We can get a sense of the visual scene in less than 1/10th of a second and visuals are processed 60,000 times faster in the brain than text."**

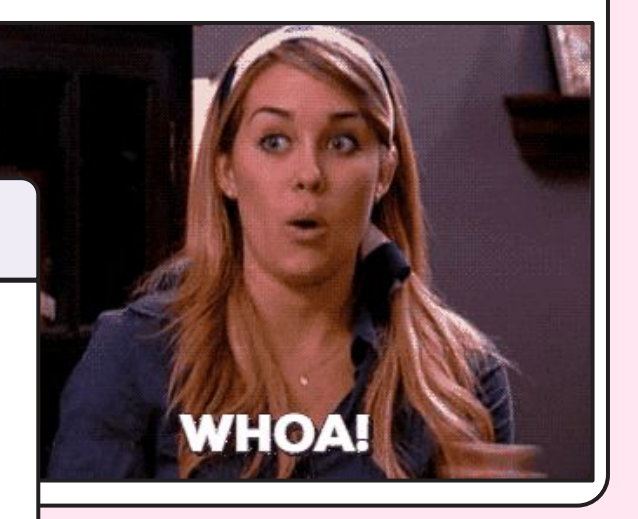

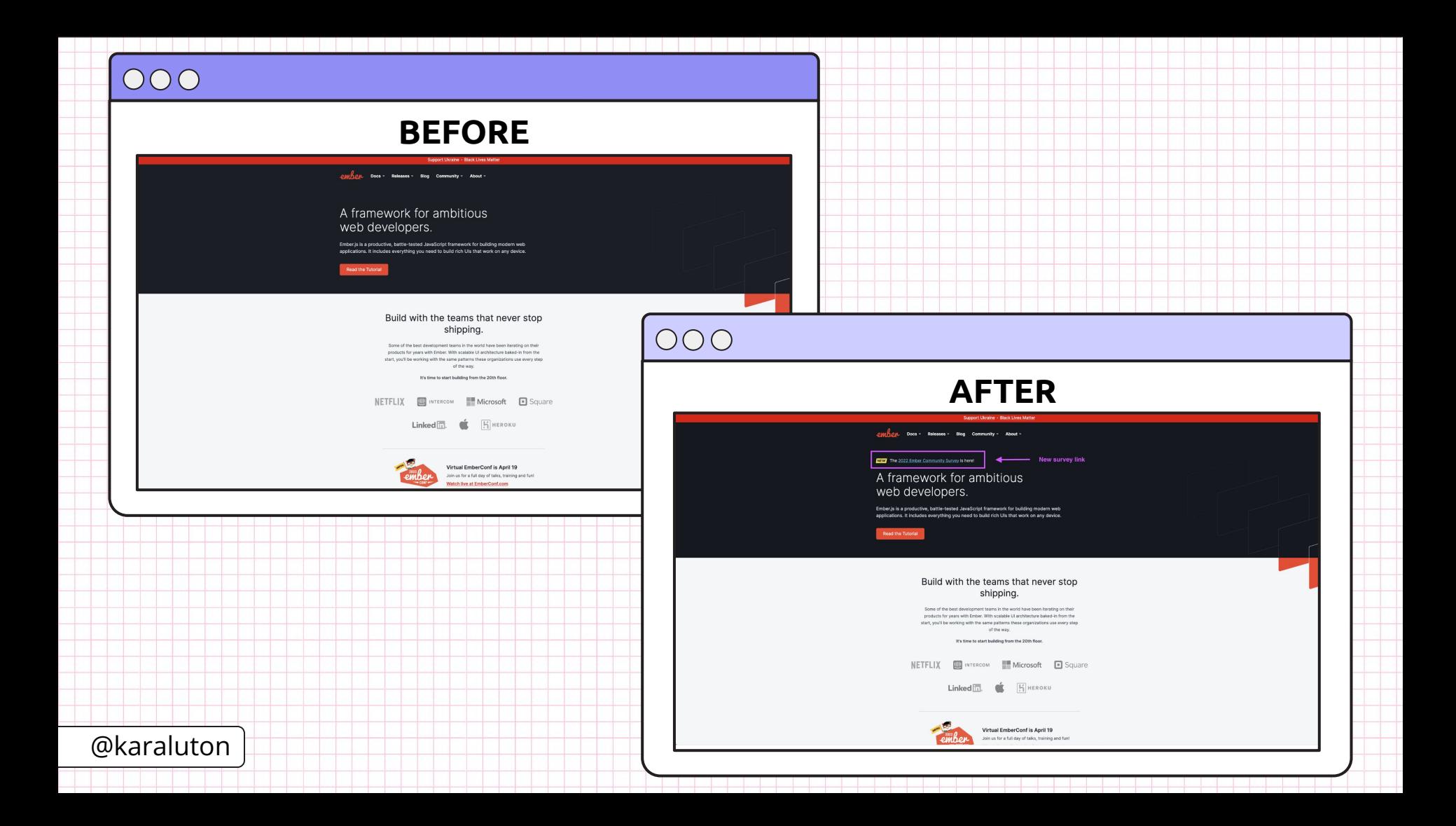

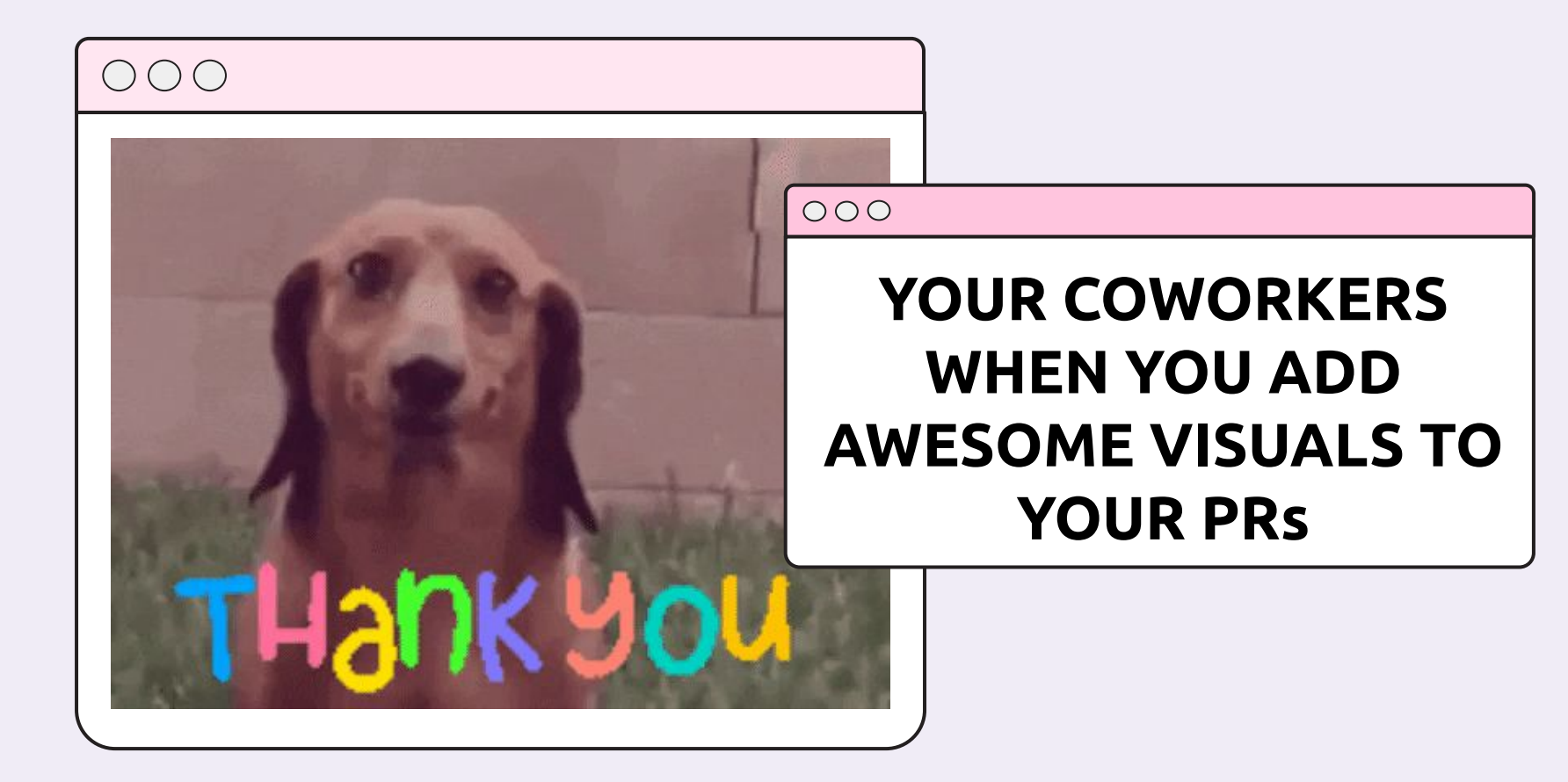

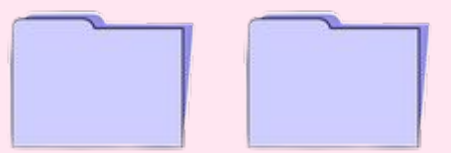

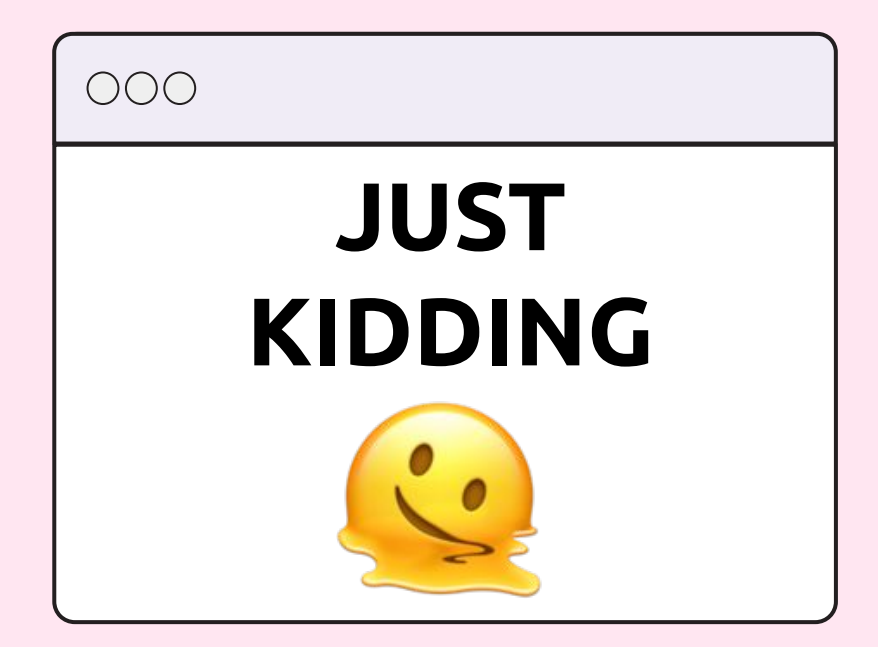

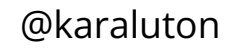

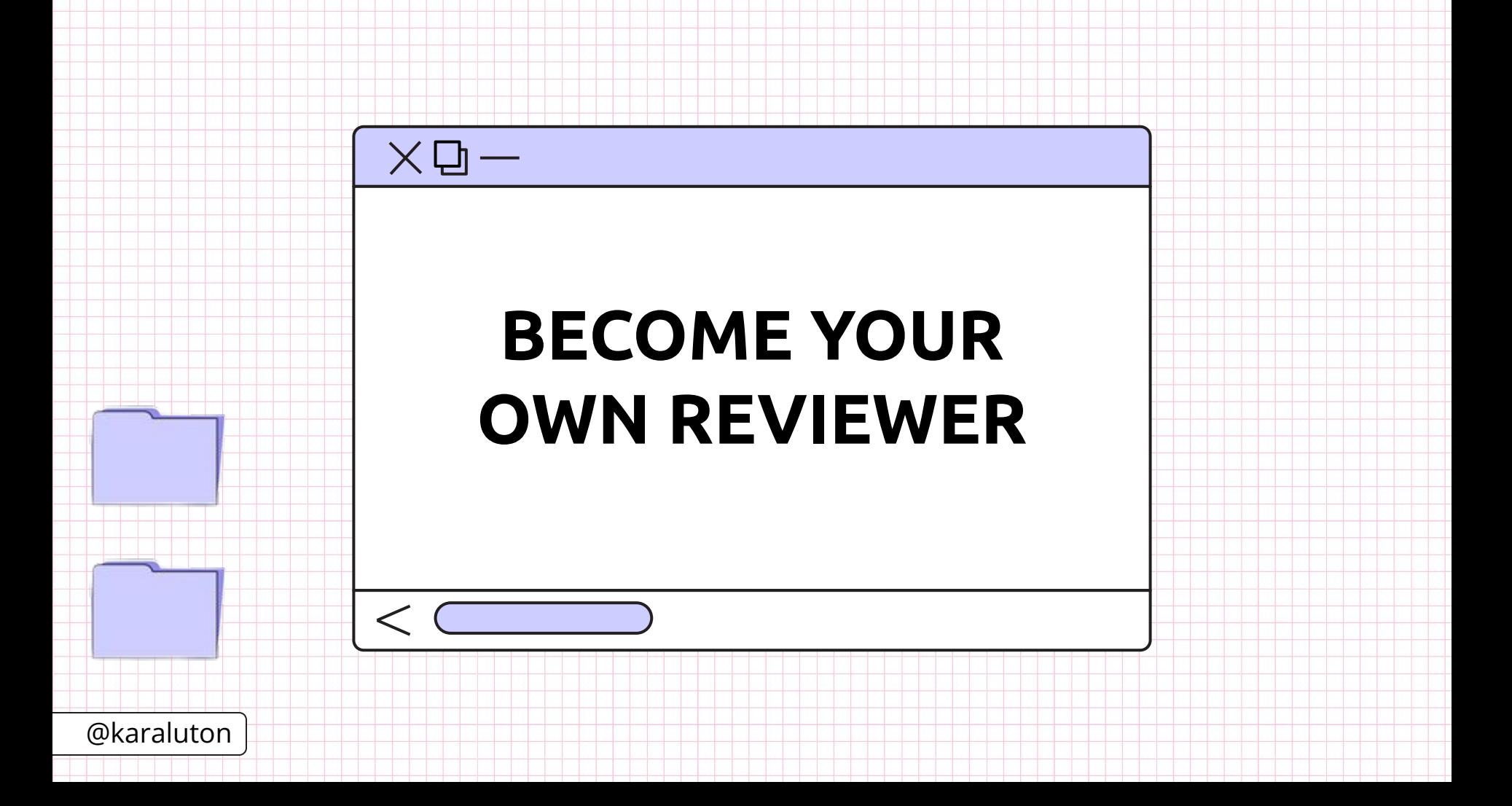

## $\cap$   $\cap$

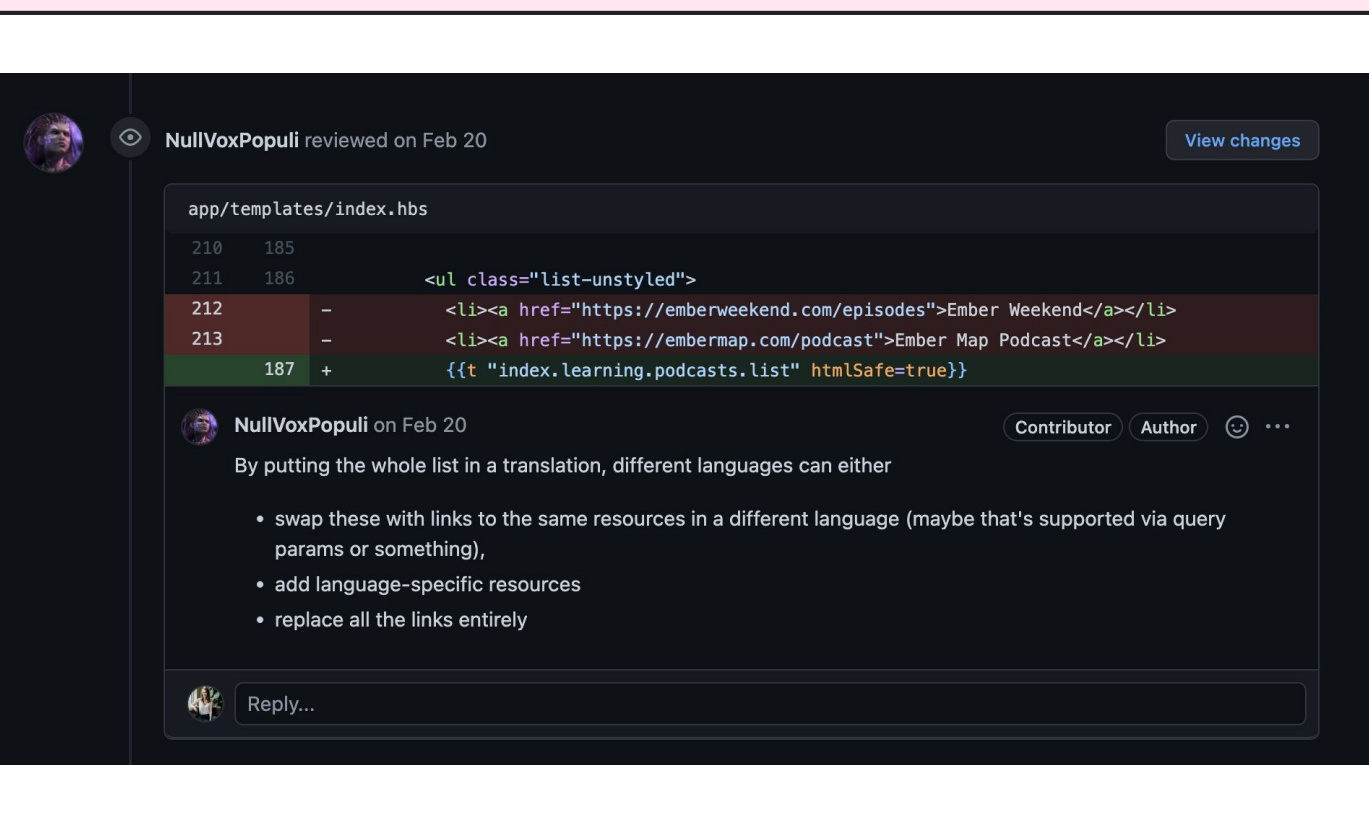

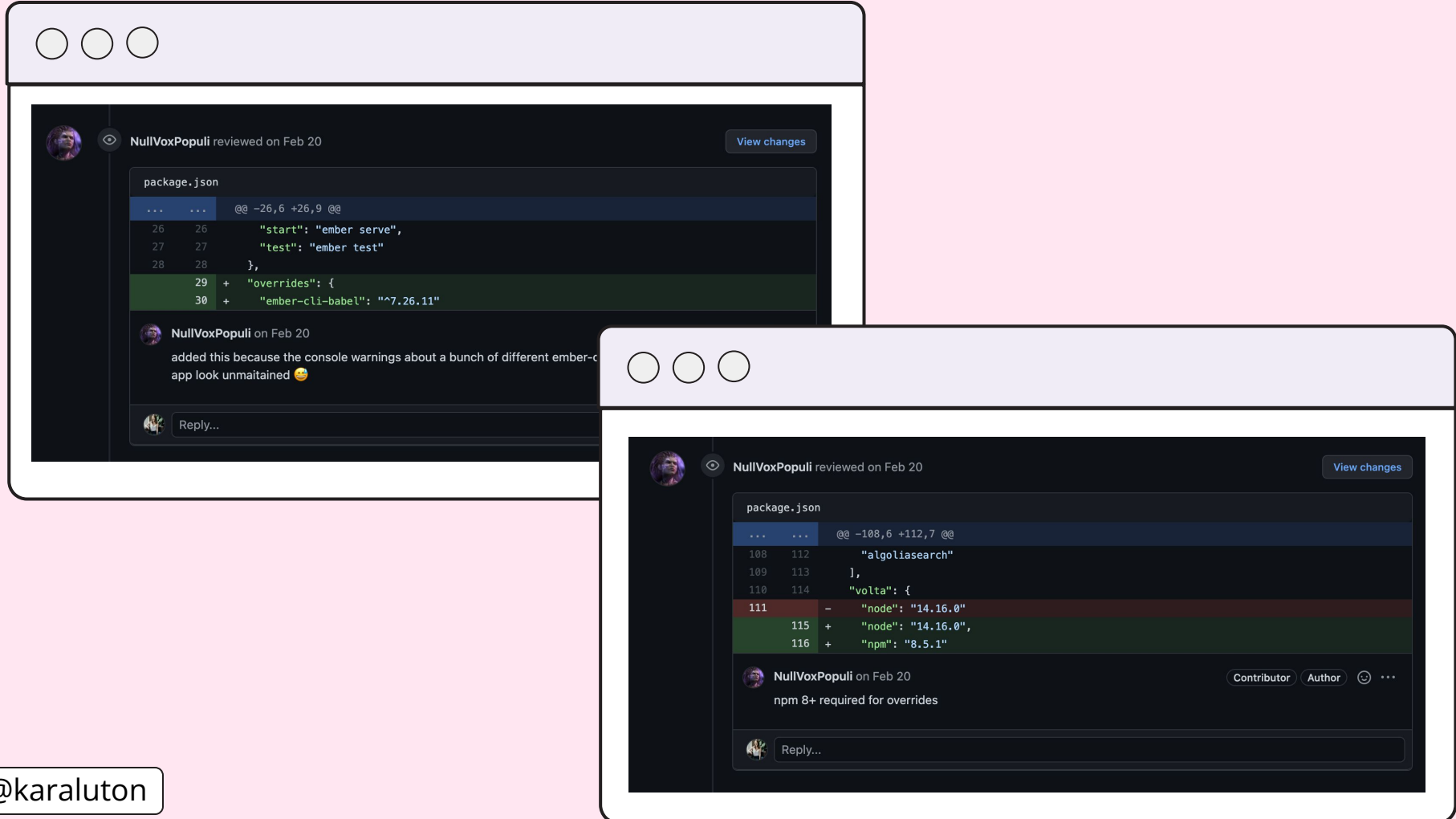

![](_page_29_Figure_0.jpeg)

![](_page_30_Figure_0.jpeg)

![](_page_31_Picture_0.jpeg)

![](_page_31_Picture_1.jpeg)

![](_page_32_Picture_0.jpeg)

![](_page_33_Picture_0.jpeg)

![](_page_34_Picture_4.jpeg)

![](_page_35_Figure_0.jpeg)

![](_page_36_Picture_0.jpeg)

![](_page_37_Picture_0.jpeg)